## **Épreuve E4 conception et maintenance de solutions informatiques**

## **Fiche de présentation d'une situation professionnelle**

## **BTS Services informatiques aux organisations Session 2013 E4 – Conception et maintenance de solutions informatiques Coefficient 4 DESCRIPTION D'UNE SITUATION PROFESSIONNELLE** ☐ **Épreuve ponctuelle** ☒ **Contrôle en cours de formation**  ☐ **PARCOURS SISR** ☒ **PARCOURS SLAM NOM et prénom du candidat<sup>1</sup> :** GAUTREAU Anthony **N° candidat<sup>2</sup>** N° candidat<sup>2</sup>: **Contexte de la situation professionnelle<sup>3</sup>** Dans le cadre d'une SSII quelconque souhaitant une gestion de projet de type SCRUM informatisée. **Intitulé de la situation professionnelle** Création d'une application Windows de gestion de projet selon la méthode agile SCRUM. **Période de réalisation :** De Mars à Mai 2014 **Lieu :** Lycée Sainte-Ursule **Modalité :** ☐ Individuelle☒ En équipe **Conditions de réalisation<sup>4</sup> (ressources fournies, résultats attendus)** Ressources fournies : Script de création de la base de données. Résultats attendus : Application fonctionnelle, documentation technique. **Productions associées** Codes sources de l'application. Documentation technique : Gestion des projets Gestion des collaborateurs par le projet Gestion des sprints Gestion des collaborateurs par le sprint Gestion des collaborateurs Gestion de l'overview par le produit Gestion de l'overview par le sprint **Modalités d'accès aux productions** Il s'agit, par exemple, des identifiants, mots de passe, URL d'un espace de stockage et de la présentation de l'organisation du stockage. Accès aux codes sources et à la documentation : **http://slamwiki.kobject.net/etudiants/2014/bertrand/scrumtool**

**Présenter au verso une description détaillée de la situation professionnelle retenue et des productions réalisées en mettant en évidence la démarche suivie, les méthodes et les techniques utilisées.**

**.** 

<sup>&</sup>lt;sup>1</sup> En CCF, de l'étudiant.

 $2$  À renseigner en cas d'épreuve ponctuelle.

<sup>&</sup>lt;sup>3</sup> Conformément au référentiel du BTS SIO, le contexte doit être conforme au cahier des charges national en matière

d'environnement technologique dans le domaine de spécialité correspondant au parcours du candidat.

<sup>&</sup>lt;sup>4</sup> En référence à la description des activités des processus prévue dans le référentiel de certification.

L'application de gestion de projet est une application permettant la gestion de projets de type SCRUM. En effet, elle permet la réalisation de projets de développement, la gestion de collaborateurs au sein du projet, ainsi que la création de sprints permettant la réalisation d'user stories. Elle permet de suivre l'avancé d'un projet en temps réel.

Un tableau récapitulatif ci-dessous, permet d'avoir d'avantages de renseignements sur cette application :

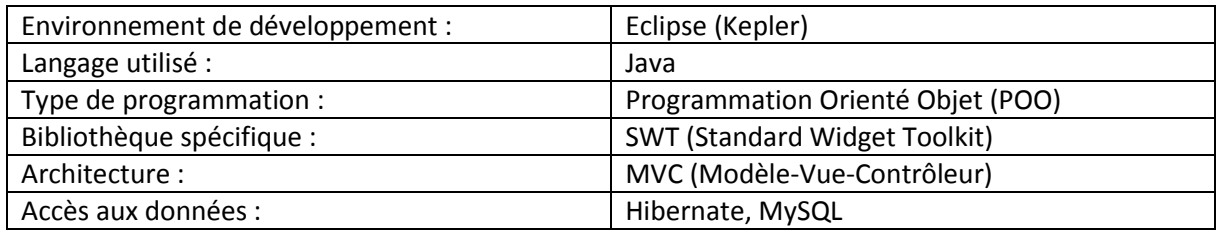

Avant de commencer à développer l'application il a fallu, penser à la répartition des modules, à l'ergonomie de l'interface. A l'aide de l'application web existante «pangoscrum» j'ai donc réalisé l'ergonomie, le design de notre application. J'ai privilégié une interface simple, compréhensible rapidement pour l'utilisateur. Eviter d'ouvrir une multitude de fenêtre pour réaliser une action était une évidence.

L'application possède une architecture MVC, cette architecture permet de séparer la partie gestion des événements (contrôleur) de la partie interface utilisateur, présentation (vue). Cela différencie ainsi les deux parties et permet une meilleure gestion du projet.

Le développement de cette application a donc été divisé en plusieurs modules permettant la répartition au sein de l'équipe. Ces modules sont les suivants:

- Gestion de projets
- Gestion des collaborateurs par le projet
- Gestion des sprints
- Gestion des collaborateurs par le sprint
- Gestion des collaborateurs
- Gestion de l'overview par le produit
- Gestion de l'overview par le sprint

Pour ma part j'ai réalisé le développement de deux modules :

- La gestion des sprints : Permet à un administrateur d'ajouter, de modifier ou de supprimer un sprint.
- La gestion de l'overview par le sprint : Permet d'obtenir toutes les informations relatives à un sprint et de consulter son avancement, et notamment de gérer ses UsersStories.

Une documentation technique sur les différents module a été produite à l'issu du développement.